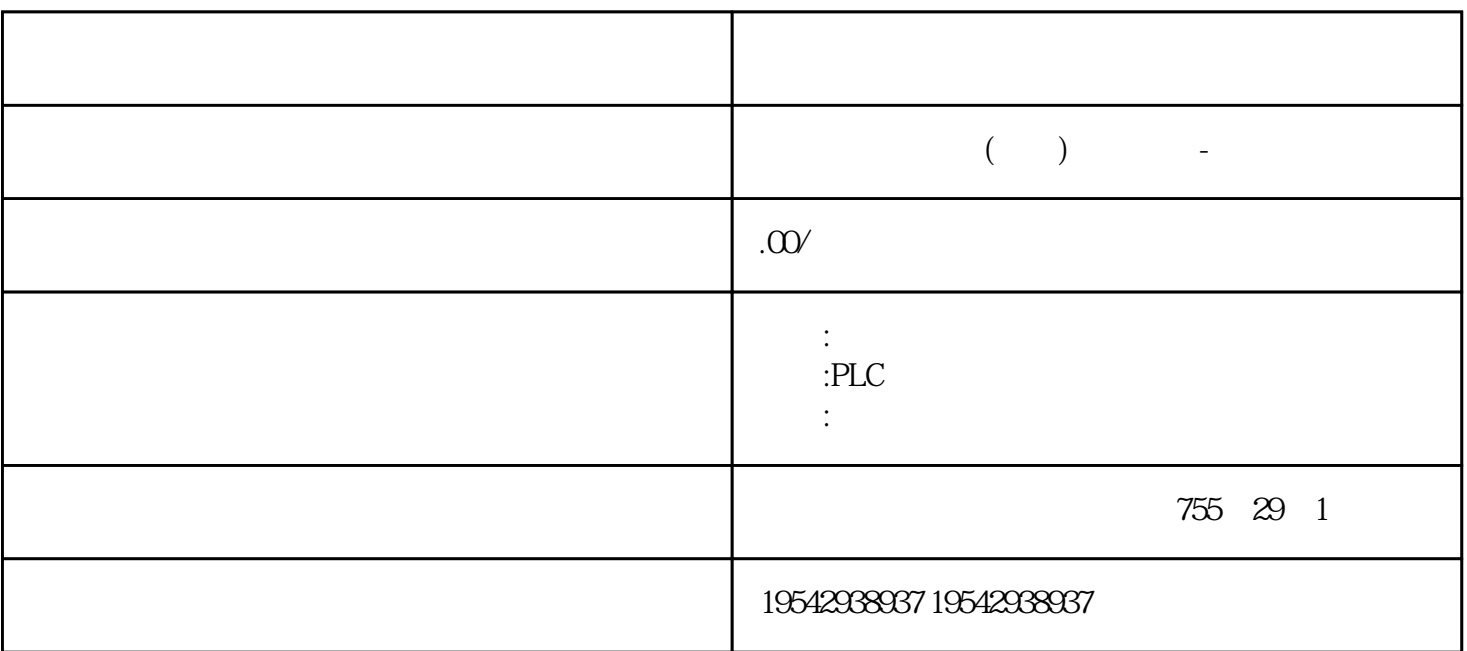

PLC

PLC,

大米<br>大米

PLC  $\frac{51}{1}$ 

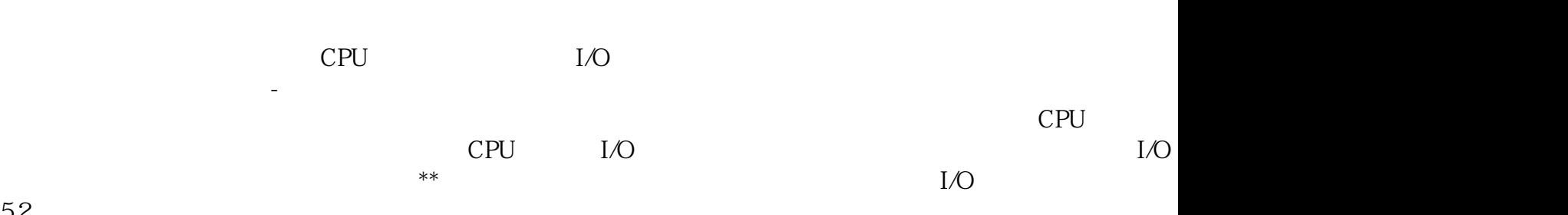

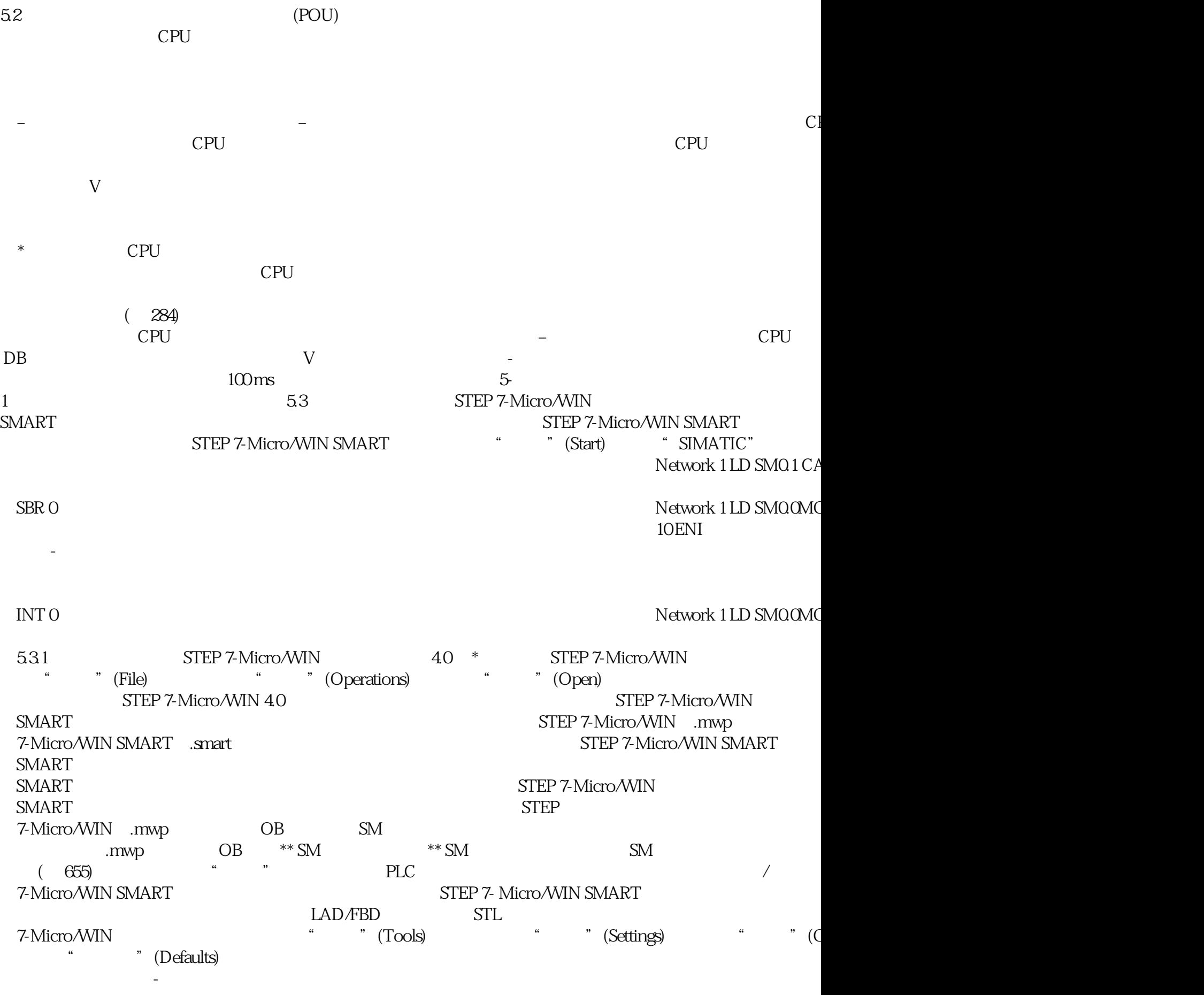